# **Chapter 1: Serverless Microservices Architectures and Patterns**

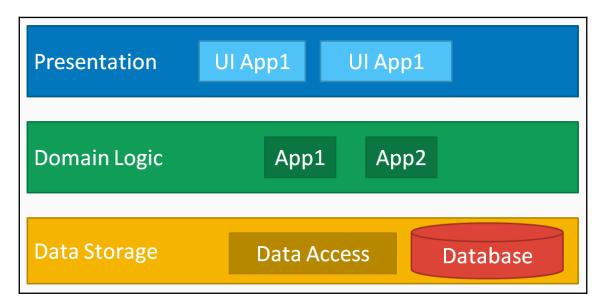

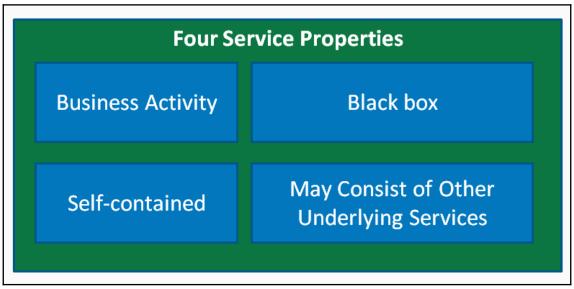

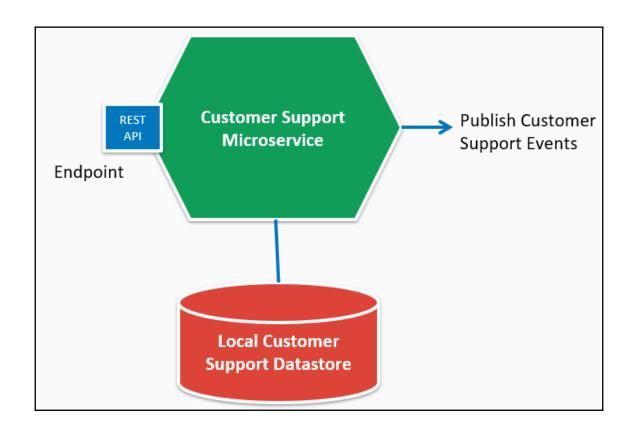

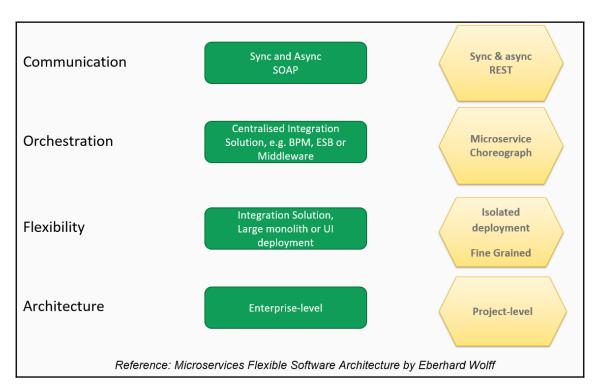

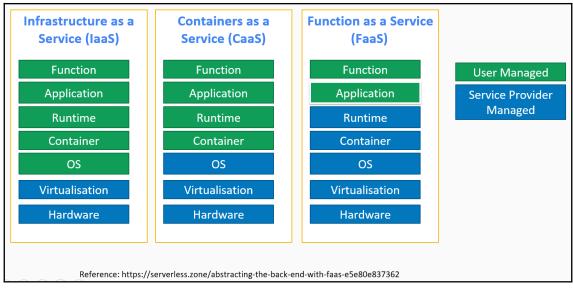

|                      | Virtual Machines / Amazon<br>EC2 Instance         | Containers / Amazon ECS                            | AWS Lambda Functions                                        |
|----------------------|---------------------------------------------------|----------------------------------------------------|-------------------------------------------------------------|
| Infrastructure       | You configure, maintain and built for HA          | You configure, maintain and built for HA           | Request-driven and AWS manages HA                           |
| Instance Flexibility | Choose instance type, OS, etc.                    | Choose instance type, OS, etc.                     | Default hardware & OS, no maintenance                       |
| Scaling              | Provisioning instances and configure auto-scaling | Provisioning containers and configure auto-scaling | Implicit, based on requests                                 |
| Launch / Lifetime    | Minutes / Live for weeks                          | Seconds / Live for minutes or hours                | Milliseconds to few seconds / Live for seconds              |
| State                | State or stateless                                | State or stateless                                 | Stateless                                                   |
| AWS Integration      | Custom                                            | Custom                                             | Built-in triggers SNS, Kinesis Stream, S3, API Gateway etc. |
| Pricing              | EC2 per second and spot                           | Containers on EC2 clusters per second and spot     | Per 100ms, invocation and RAM                               |

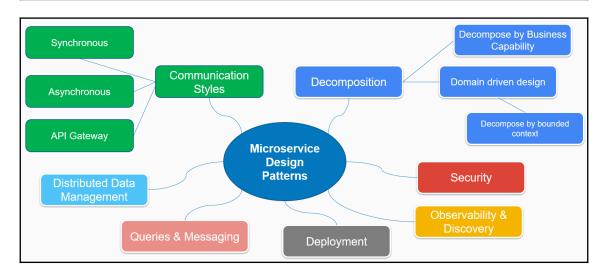

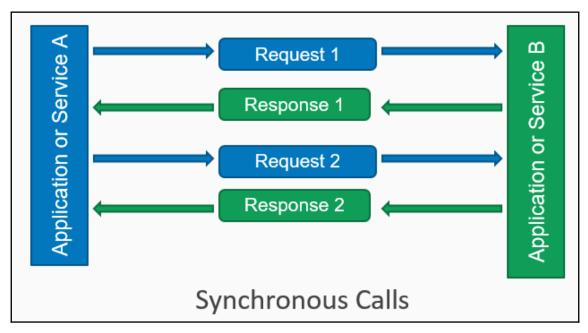

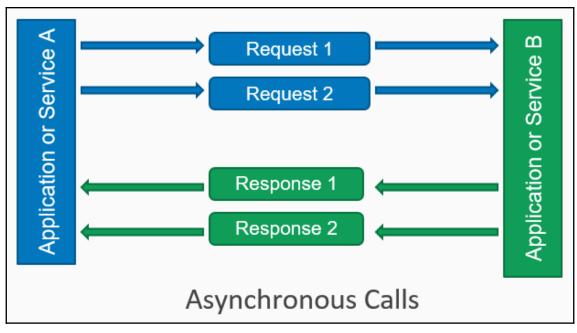

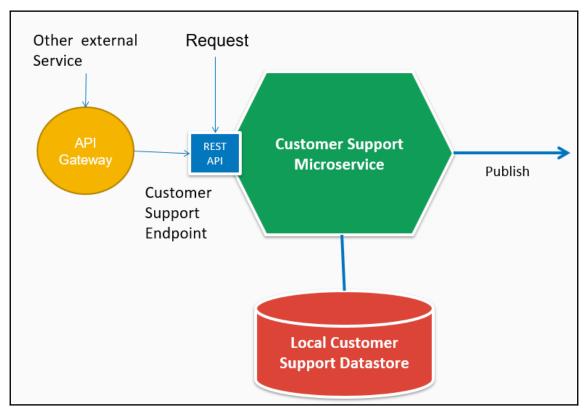

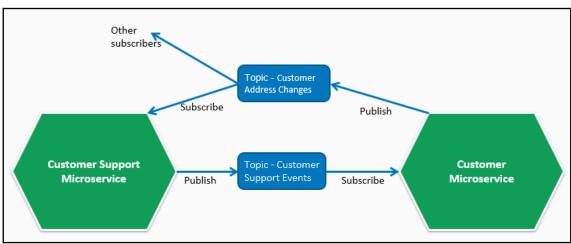

Identify Business Capability

Map to Services Define Service Operations Service Communication

Identify Domain Identify Subdomain Bounded Context

#### **SERVICES EVENT SOURCE FUNCTION** Node.js Data stores & streaming event Python sources Java e.g. Amazon S3, Amazon DynamoDB, C# Amazon Kinesis GO (soon) Requests to endpoints e.g. Amazon Alexa Skills, Amazon API Gateway Changes in repositories and logs e.g. AWS Code Commit, Amazon CloudWatch **Event & Message services** e.g. Amazon SNS, Cron events

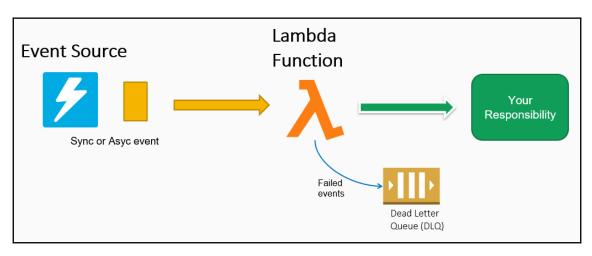

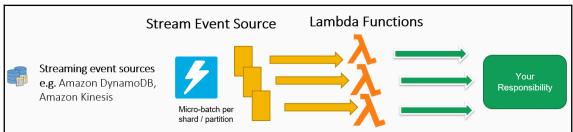

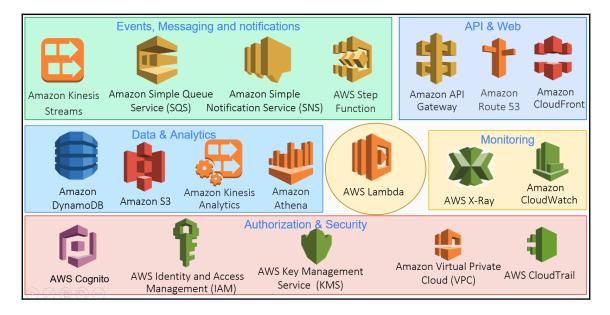

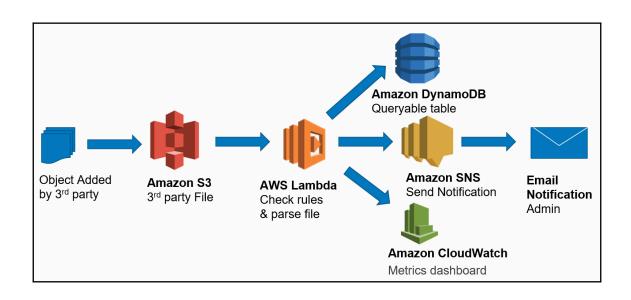

| Set up virtual I   | MFA device                                                               | × |  |  |  |  |  |
|--------------------|--------------------------------------------------------------------------|---|--|--|--|--|--|
| -                  | atible app on your mobile device or computer  npatible applications      |   |  |  |  |  |  |
| 2. Use your virtua | 2. Use your virtual MFA app and your device's camera to scan the QR code |   |  |  |  |  |  |
|                    | now QR code  u can type the secret key. Show secret key                  |   |  |  |  |  |  |
| 3. Type two conse  | ecutive MFA codes below                                                  |   |  |  |  |  |  |
| MFA code 1         | 111111                                                                   |   |  |  |  |  |  |
| MFA code 2         | 222222                                                                   |   |  |  |  |  |  |
|                    | Cancel Previous Assign MF                                                | A |  |  |  |  |  |

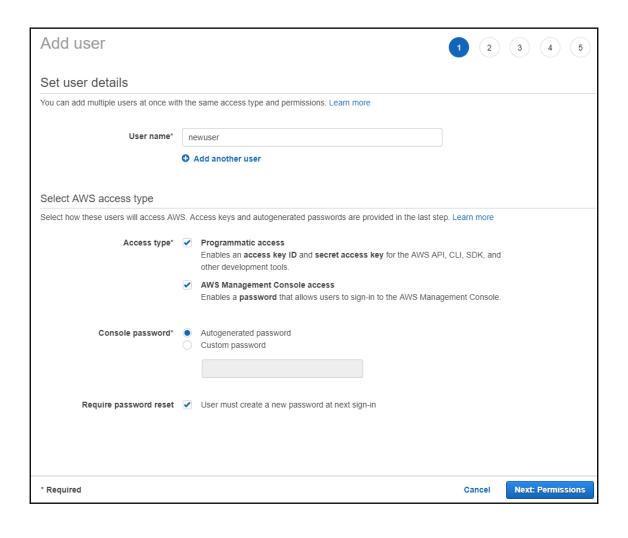

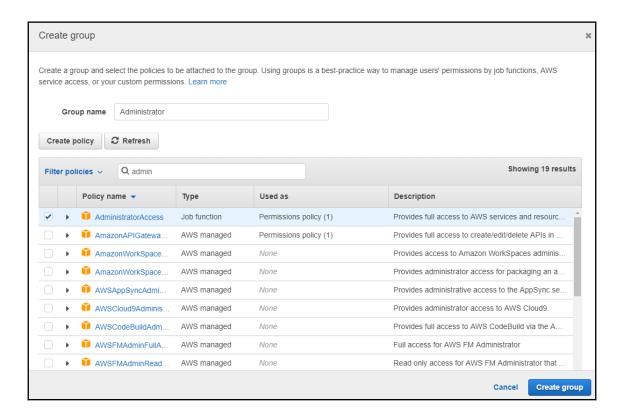

### **Chapter 2: Creating Your First Serverless Data API**

Insecure Communication Litigation Costs Social engineering Data Loss Misconfiguration Reputation Costs Viruses **Unpatched Vulnerabilities** Hacking Data Breaches Insecure Disposal Malware **Financial Costs** Hacktivist Missing Updates Ransomware **Business Disruption** Rootkit Phishing Insecure Storage Report Incidents Cracking Leaked Keys Ransom Payments Distributed Denial of Service Attack (DDoS) Weak Physical Security

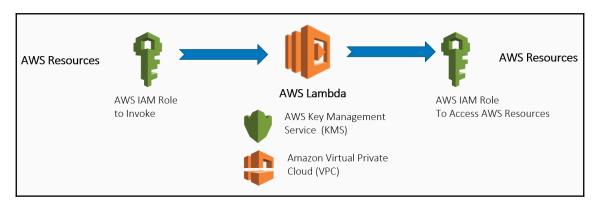

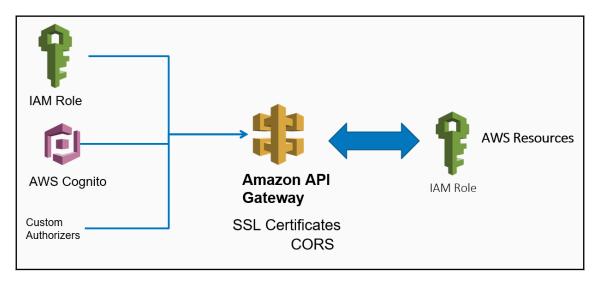

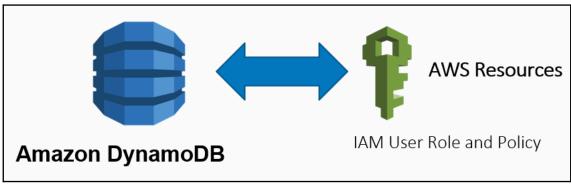

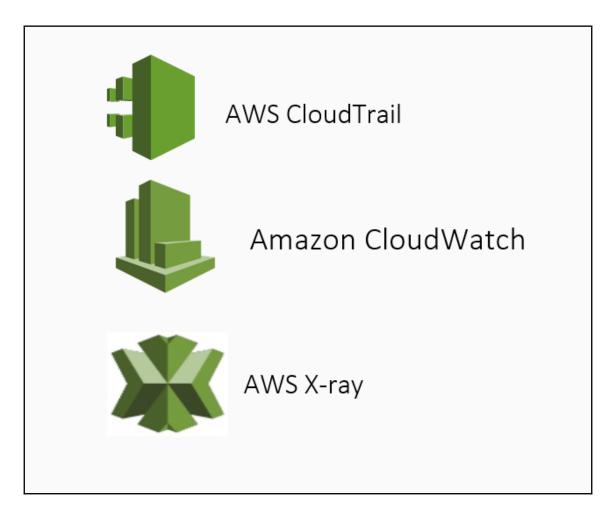

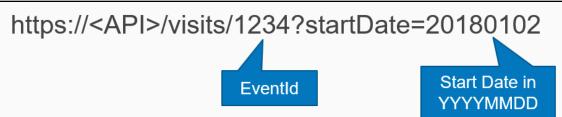

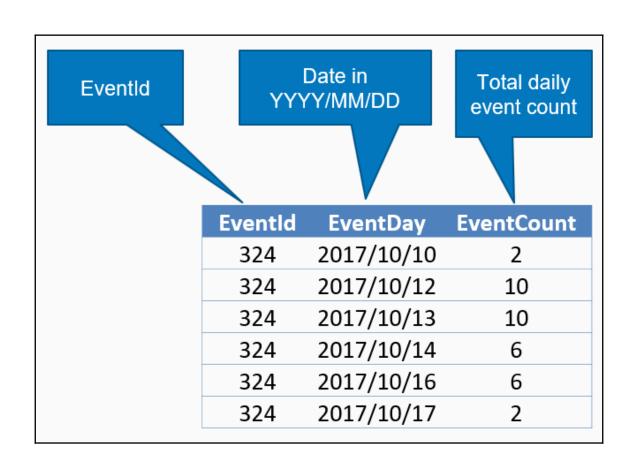

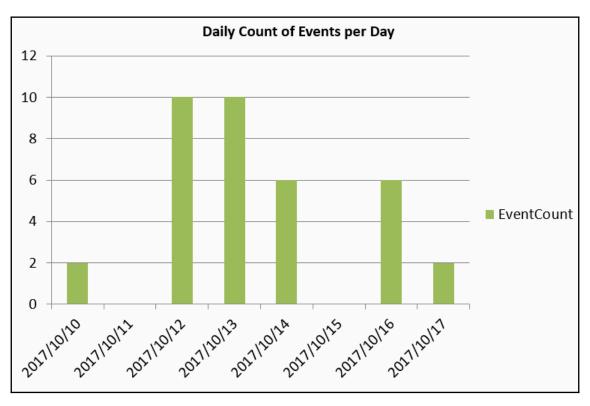

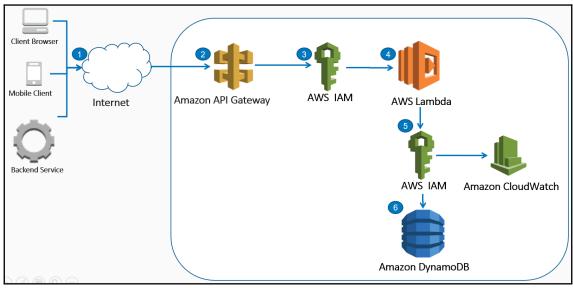

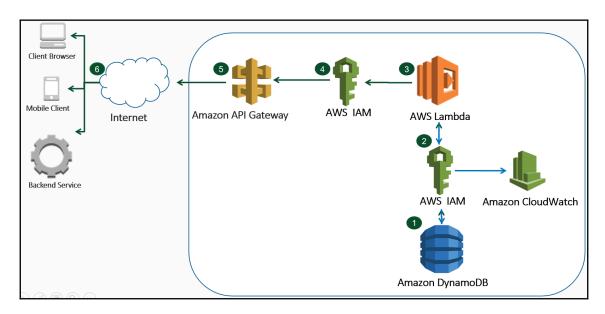

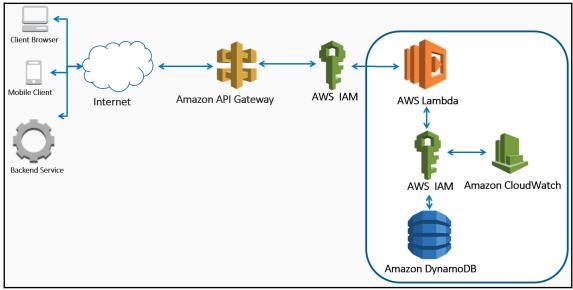

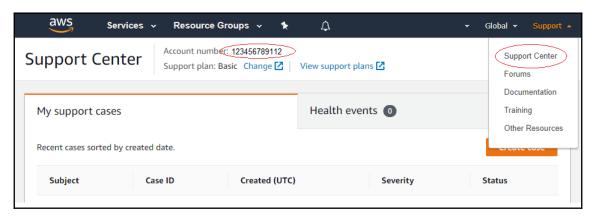

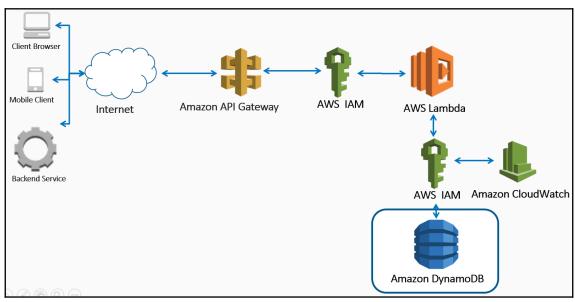

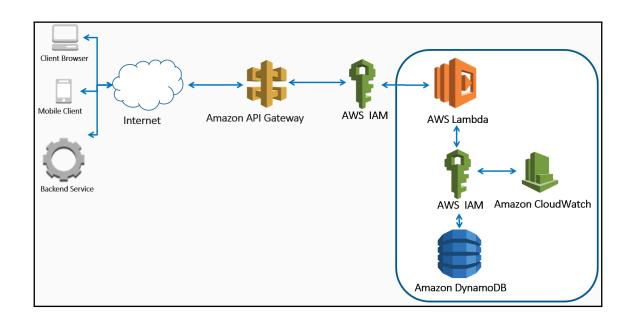

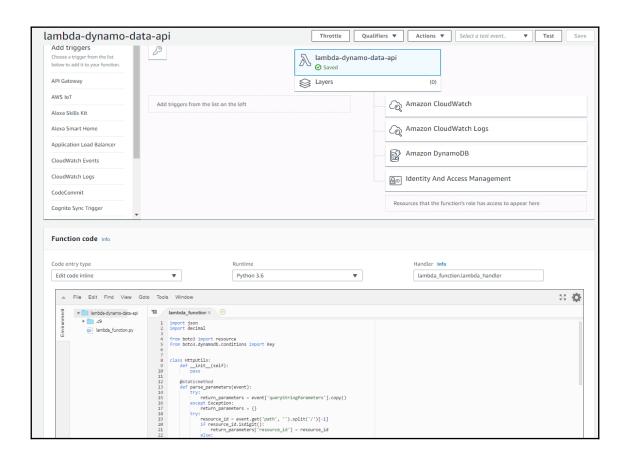

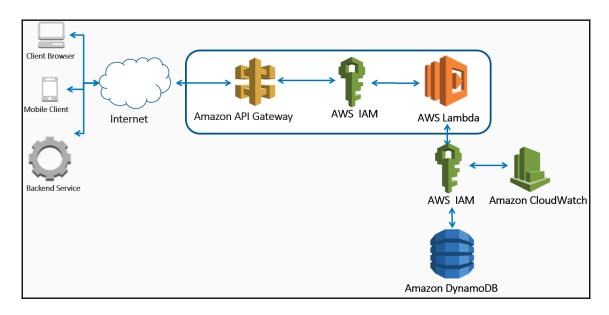

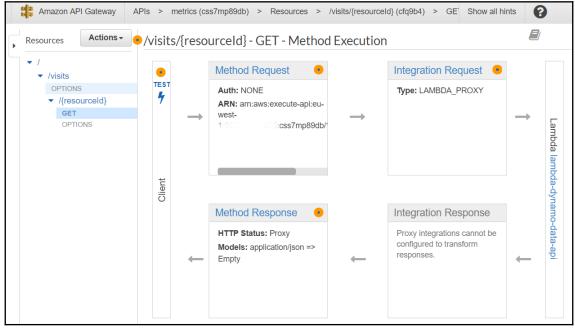

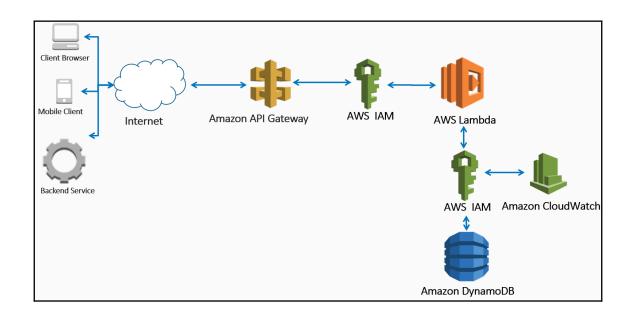

### **Chapter 3: Deploying Your Serverless Stack**

Benefits of Infrastructure as code

**Cost Reduction** 

Speed of Execution

Reduce Risk of Errors

Reduce Security Risks

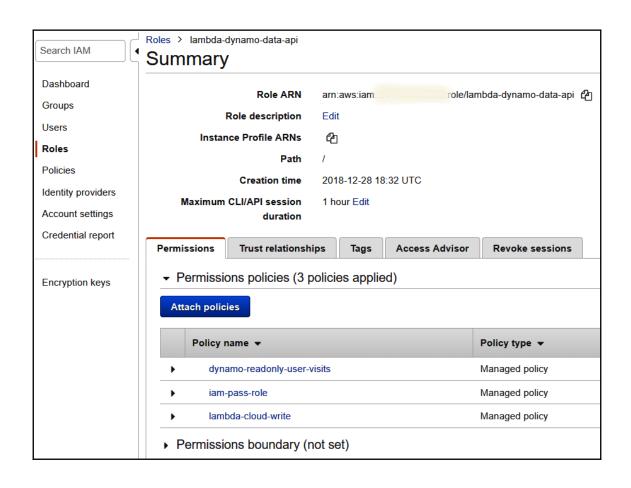

lambda-dynamo-data-api

Stack name: lambda-dynamo-data-api

Stack ID: arn:aws:cloudformation:eu-west-1: stack/lambda-dynamo-data-api/5d1f05a0-0ac5-11e9-9987-503ac9eaaa35

Status: CREATE\_COMPLETE

Status reason:

Termination protection: Disabled

Drift status: NOT\_CHECKED View details

Last drift check time:

IAM role:

**Description** This Lambda is invoked by API Gateway and queries DynamoDB.

Outputs

▼ Resources

To view detailed drift information for specific resources, visit the Drift Details page.

| Laniantin               | Phone - LIP                                                                            |                             | D-164 04-4   |                 |  |
|-------------------------|----------------------------------------------------------------------------------------|-----------------------------|--------------|-----------------|--|
| Logical ID              | Physical ID                                                                            | Туре                        | Drift Status | Status          |  |
| DynamoDBTable           | user-visits-sam                                                                        | AWS::DynamoDB::Table        | NOT_CHECKED  | CREATE_COMPLETE |  |
| ServerlessRestApi       | 0wh7tg32k0                                                                             | AWS::ApiGateway::RestApi    | NOT_CHECKED  | CREATE_COMPLETE |  |
| ServerlessRestApiDeploy | szu3pp                                                                                 | AWS::ApiGateway::Deployment | NOT_CHECKED  | CREATE_COMPLETE |  |
| ServerlessRestApiProdSt | Prod                                                                                   | AWS::ApiGateway::Stage      | NOT_CHECKED  | CREATE_COMPLETE |  |
| lambdadynamodataapi     | lambda-dynamo-data-api-sam                                                             | AWS::Lambda::Function       | NOT_CHECKED  | CREATE_COMPLETE |  |
| lambdadynamodataapiCat  | $lambda-dynamo-data-api-lambdadynamodataapi Catch All Per \\mission Prod-OMR78GJNXD15$ | AWS::Lambda::Permission     | NOT_CHECKED  | CREATE_COMPLETE |  |
| lambdadynamodataapiCat  | lambda-dynamo-data-api-lambdadynamodataapiCatchAllPer missionTest-BLKRQBDKV13A         | AWS::Lambda::Permission     | NOT_CHECKED  | CREATE_COMPLETE |  |

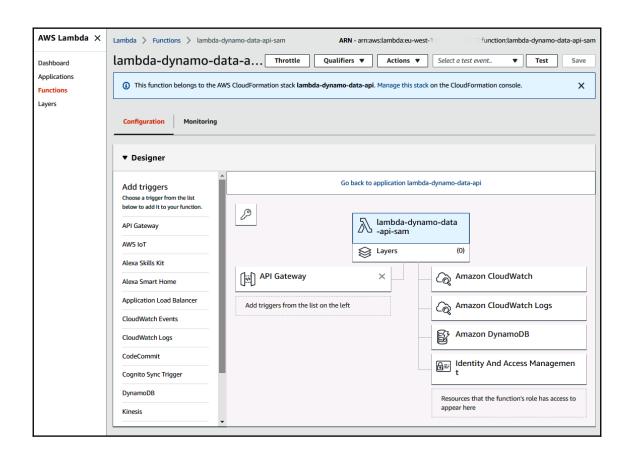

# **Chapter 4: Testing Your Serverless Microservice**

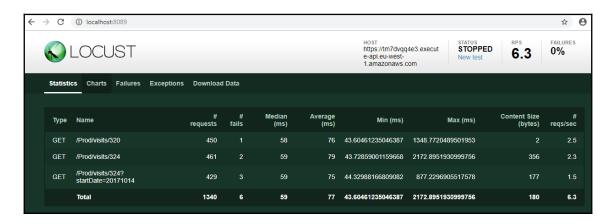

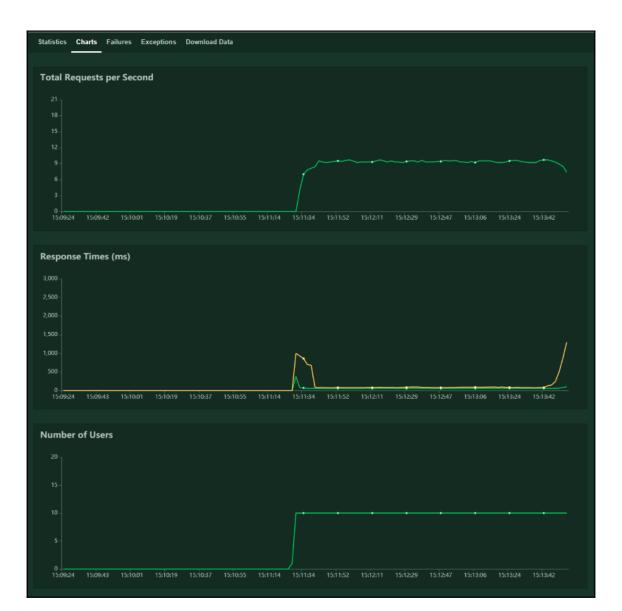

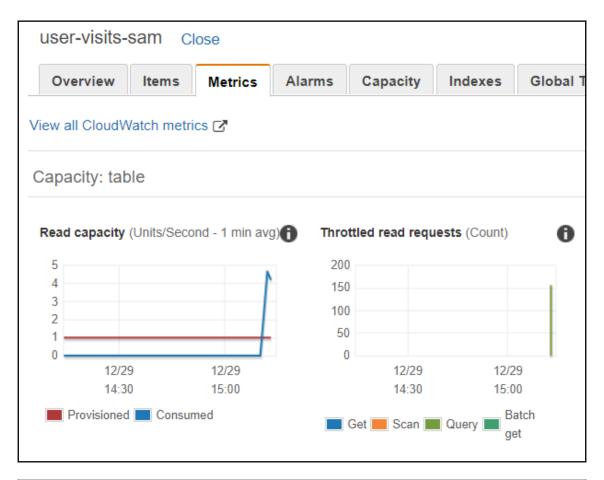

| Statistic | Charts Failures                         | Exceptions Download | d Data     |                |                 |                    |                    |                         |               |
|-----------|-----------------------------------------|---------------------|------------|----------------|-----------------|--------------------|--------------------|-------------------------|---------------|
| Туре      | Name                                    | #<br>requests       | #<br>fails | Median<br>(ms) | Average<br>(ms) | Min (ms)           | Max (ms)           | Content Size<br>(bytes) | #<br>reqs/sec |
| GET       | /Prod/visits/320                        | 452                 |            | 58             | 62              | 41.676998138427734 | 368.24560165405273 |                         | 3.5           |
| GET       | /Prod/visits/324                        | 457                 | 0          | 58             | 65              | 44.649362564086914 | 640.2888298034668  | 356                     | 2.8           |
| GET       | /Prod/visits/324?<br>startDate=20171014 | 457                 |            | 58             | 65              | 42.764902114868164 | 878.2169818878174  | 177                     | 2.8           |
|           | Total                                   | 1366                | 0          | 58             | 64              | 41.676998138427734 | 878.2169818878174  | 179                     | 9.1           |

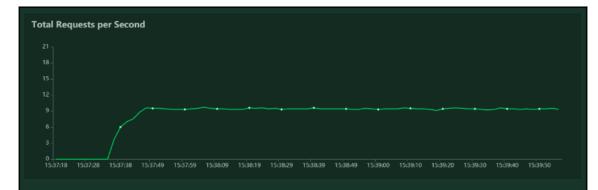

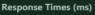

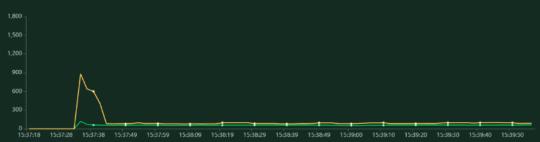

#### **Number of Users**

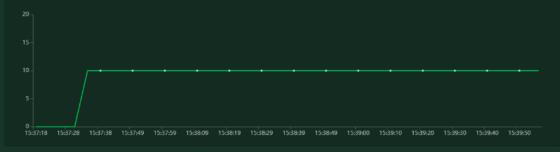

### **Chapter 5: Securing Your Microservice**

| Insecure Communication    | Social engineering                             | Litigation Costs    |  |
|---------------------------|------------------------------------------------|---------------------|--|
| Misconfiguration          | Viruses                                        | Data Loss           |  |
| Unpatched Vulnerabilities | Hacking                                        | Reputation Costs    |  |
| Insecure Disposal         | Malware                                        | Data Breaches       |  |
| Missing Updates           | Hacktivist                                     | Financial Costs     |  |
| Insecure Storage          | Ransomware                                     | Business Disruption |  |
| Leaked Keys               | Rootkit                                        | Report Incidents    |  |
| Weak Physical Security    | Phishing                                       | Ransom Payments     |  |
|                           | Cracking                                       |                     |  |
|                           | Distributed Denial of Service<br>Attack (DDoS) |                     |  |

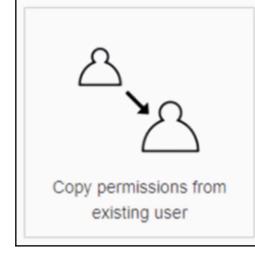

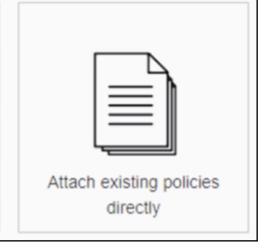

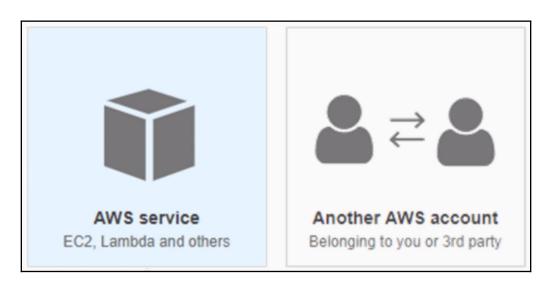

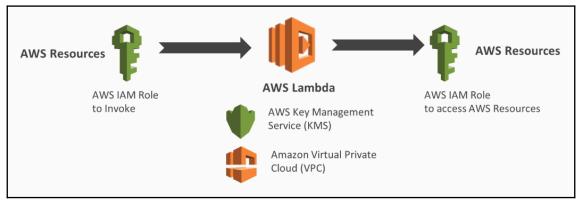

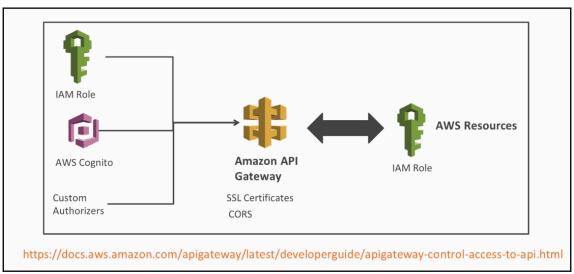